# <span id="page-0-0"></span>CGS Workshop Series Completion & Thesis/Dissertation Formatting

## Aly El-Osery

New Mexico Institute of Mining and Technology Socorro, New Mexico, USA

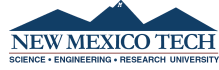

Sept. 14, 2022

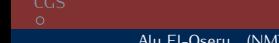

[Survival Guide](#page-2-0)<br>  $\begin{array}{ccc}\n\text{O} & \text{O} & \text{O} & \text{O} & \text{O} \\
\text{O} & \text{O} & \text{O} & \text{O} & \text{O} & \text{O} \\
\text{O} & \text{O} & \text{O} & \text{O} & \text{O} & \text{O} & \text{O} \\
\text{O} & \text{O} & \text{O} & \text{O} & \text{O} & \text{O} & \text{O} & \text{O} & \text{O} \\
\end{array}$ Aly [CGS Workshop Series](#page-19-0) Sept. 14, 2022 1/15

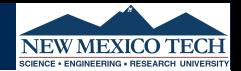

- <span id="page-1-0"></span>Karen Chavez – *Graduate Coordinator/Admission & Student Success* • Phone: x5513
- Aly El-Osery *Dean of Graduate Studies*

Email us at graduate.dept@nmt.edu

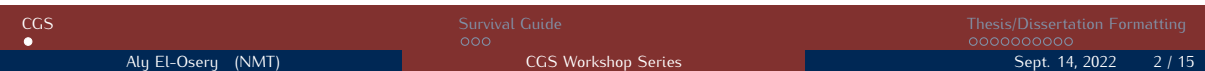

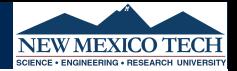

- <span id="page-2-0"></span>Expectation of Excellence
- **•** Advisor
- Advisory Committee
- Course Program
- Satisfactory Academic Progress
- Academic Honesty

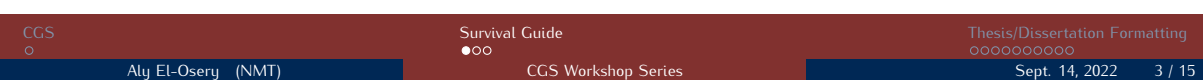

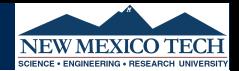

All forms are on the graduate website.

<https://www.nmt.edu/gradstudies>

We can process most forms using Adobe Sign to obtain electronic signatures. Email us with the following information

- Type of form
- Your academic advisor & and email
- Your committee members & and email (identify research advisor if there is one)

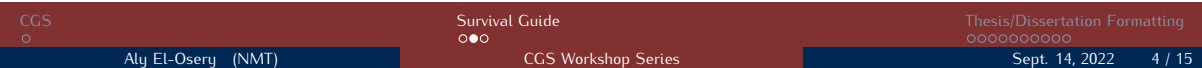

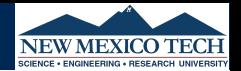

Make sure you know when the deadlines are for the semester you want to finish in. All paperwork must be in to the CSG by that deadline

- the completed report of the advisory committee,
- iThenticate report from academic advisor, and
- ProQuest submission of the final thesis/dissertation, or one final copy of an accepted independent study paper must be submitted to the student's advisor and advisory committee.

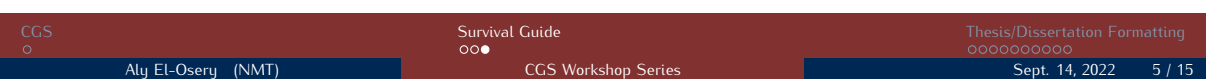

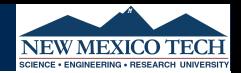

<span id="page-5-0"></span>You don't have to use Latex as long as you follow the required guidelines and your final version is formatted properly.

[https://www.nmt.edu/gradstudies/docs/Thesis\\_Requirements.pdf](https://www.nmt.edu/gradstudies/docs/Thesis_Requirements.pdf)

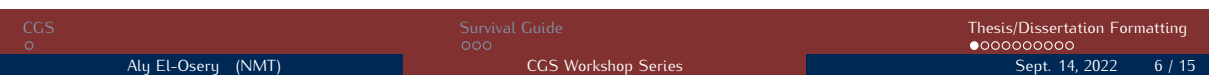

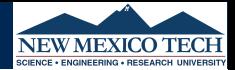

### Chapter 1

### My first chapter

Some text . . .

1.1 My first section

Some text . . .

#### 1.1.1 My first subsection

Some text . . . It is hypothesized as shown in Eq. 1.1 that

 $y = \zeta^2$ 

(1.1)

where  $\zeta$  is the amount of time you take to use Latex, and  $y$  is the level of enjoyment.

My hypothesis is proven in [1]. See Figure 1.1

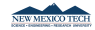

Figure 1.1: NMT logo

### Bibliography

[1] M. El-Diasty and S. Pagiatakis. A Rigorous Temperature-Dependent Stochastic Modelling and Testing for MEMS-Based Inertial Sensor Errors. Sensors, 9:8473–8489, 2009.

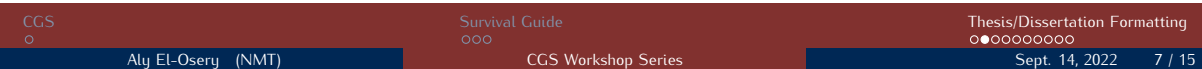

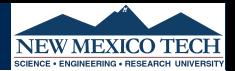

```
\documentclass{report}
```

```
\ title { My title }
\ author { Joe NMT }
```
\ begin { document }

```
\ chapter { My first chapter }
Some text \ ldots
```

```
\ section { My first section }
Some text \ ldots
```

```
\ subsection { My first subsection }
Some text \ ldots
```

```
\ end { document }
```
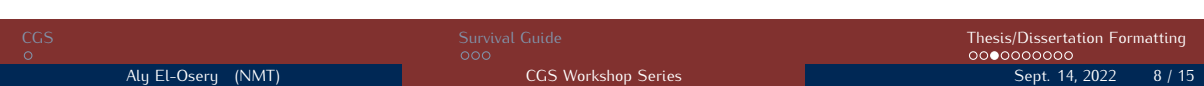

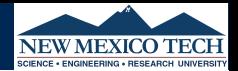

"LaTeX is the de facto standard software to write scientific reports." [according to many publishers, other universities]

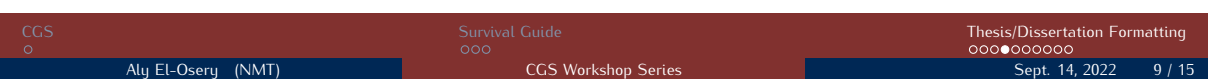

### **Latex Structure**

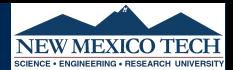

### Preamble

```
\documentclass [optional] { report }
```

```
\ usepackage { amssymb , amsmath , bm }
```
**A** Front matter

```
\ title { My title }
\ author { Joe NMT }
```
\ begin { document }

**•** Main matter

```
\ chapter { My first chapter }
Some text \ ldots
\ section { My first section }
Some text \ ldots
\ subsection { My first subsection }
Some text \ ldots
```
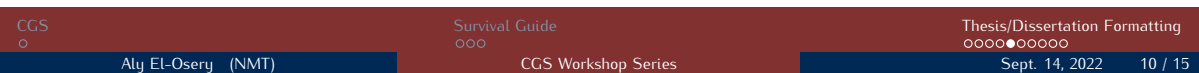

### **Latex Structure - Cont.**

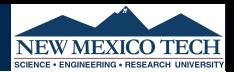

#### **A** Main matter

```
% Example of how to insert an equation
\ begin { equation }\ label { eq : simple } %eq:simple is just a name of my choice
  v = \sqrt{zeta + a^2}\end { equation }
% Example of how to insert a figure
\ begin { figure }[! htb ] % try to place the figure here, top then try bottom
  \ centering
  \ includegraphics [ width =0.5\ textwidth ]{ myfigure } % use half of the text width
  \ caption { This is my awesome figure }\ label { fig : awesome }
\end{math}
```
#### **e** End matter

```
\ bibliographystyle { unsrt }
\ bibliography { references }
\ appendix
\ chapter { My First Appendix }
\end { document }
```
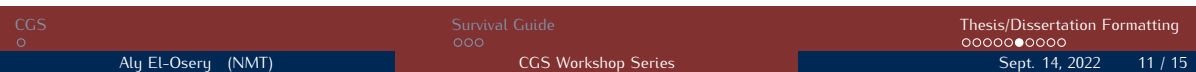

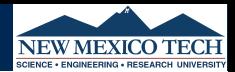

```
See Figure<sup>"</sup>\ref{fig:logo}
\ begin { figure }
  \ centering
  % logo is the filename. No need for the extension
  \ includegraphics [ width =0.4\ textwidth ]{ logo }
  \ caption { NMT logo }\ label { fig : logo }
\ end { figure }
\ end { figure }
```
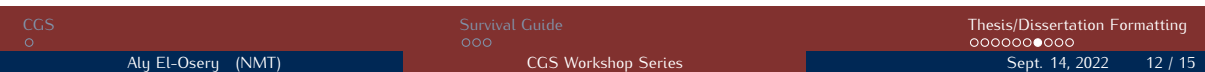

**Referencing**

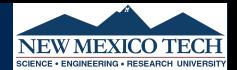

## It is hypothesized as shown in Eq. [1](#page-12-0) that

<span id="page-12-0"></span>
$$
y = \zeta^2 \tag{1}
$$

### where  $\zeta$  is the amount of time you take to use Latex, and y is the level of enjoyment

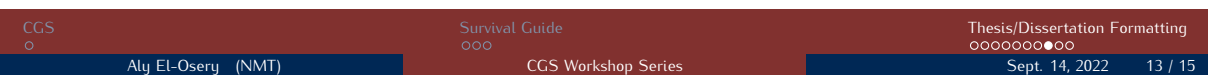

**Referencing**

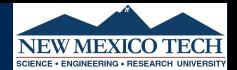

## It is hypothesized as shown in Eq. [1](#page-12-0) that

$$
y = \zeta^2 \tag{1}
$$

### where  $\zeta$  is the amount of time you take to use Latex, and y is the level of enjoyment

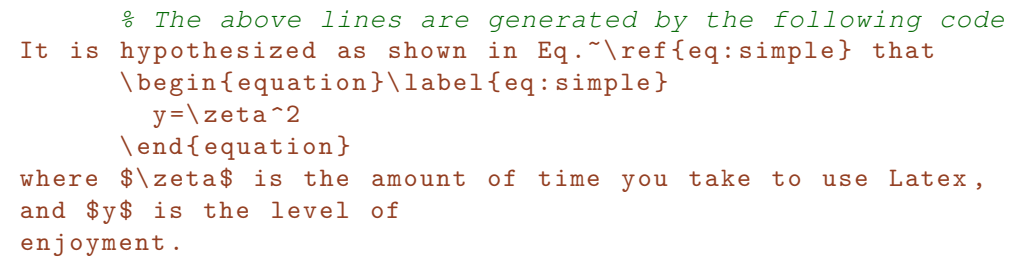

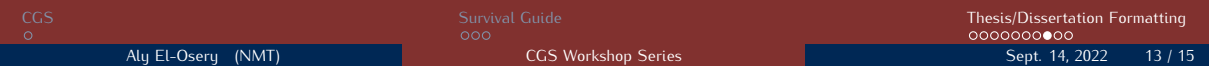

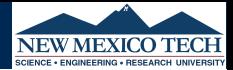

My hypothesis is proven in [1].

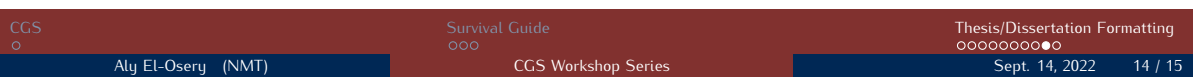

## **Citing References**

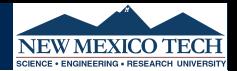

My hypothesis is proven in [1].

% The above lines are generated by the following code

My hypothesis is proven in \ cite { El - Diasty 2009}.

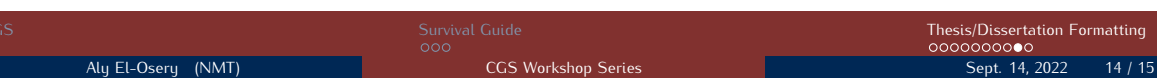

## **Citing References**

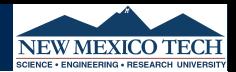

### My hypothesis is proven in [1].

% The above lines are generated by the following code

My hypothesis is proven in \cite{El-Diasty2009}.

```
%Bibliography information is entered in a .bib file.
%In the bibliography file enter fields
@ARTICLE { El - Diasty 2009 ,
  author = {M. El-Diasty and S. Pagiatakis},title = {{ A Rigorous Temperature - Dependent
     Stochastic Modelling and Testing
     for MEMS - Based Inertial Sensor Errors }} ,
  journal = { Sensors } ,
  year = {2009},
  volume = {9}.
  pages = {8473 - -8489} ,
  owner = {edgesry},timestamp = {2010.01.10}
}
```
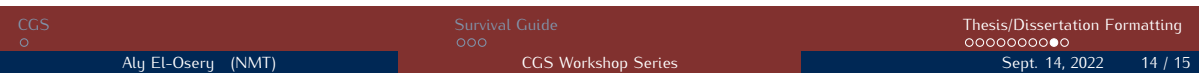

## **Citing References**

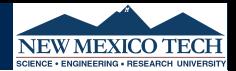

### My hypothesis is proven in [1].

% The above lines are generated by the following code

My hypothesis is proven in \cite{El-Diasty2009}.

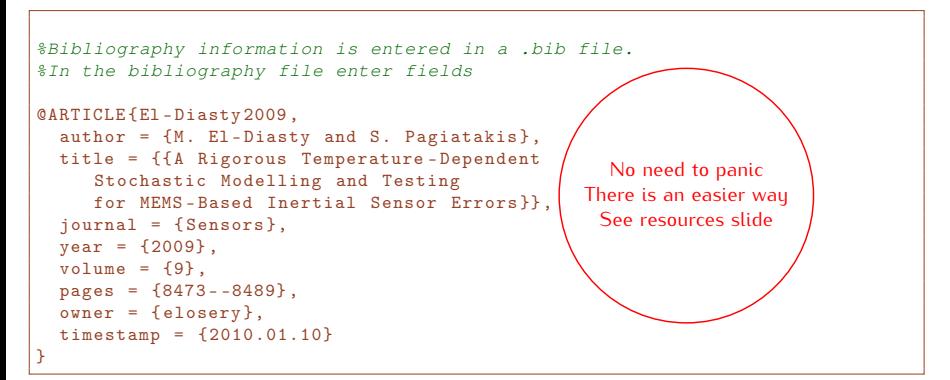

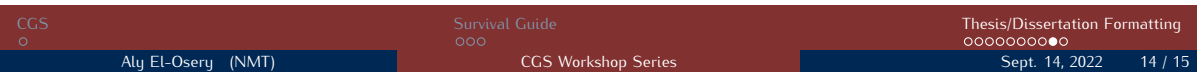

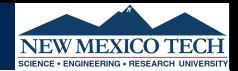

- Online environment <https://www.overleaf.com>
- **Q.** Local environment [Check out this site](https://www.guru99.com/best-latex-editors-window-mac.html)
	- <https://www.xm1math.net/texmaker/>
	- <https://www.texstudio.org/>
	- <https://www.texniccenter.org/>
- Bibliography management <https://www.jabref.org/>
- Plain text to bibtex <https://anystyle.io/>
- Tables <https://www.tablesgenerator.com/>
- Symbols [https://www.caam.rice.edu/ heinken/latex/symbols.pdf](https://www.caam.rice.edu/~heinken/latex/symbols.pdf)

<span id="page-19-0"></span>M. El-Diasty and S. Pagiatakis.

A Rigorous Temperature-Dependent Stochastic Modelling and Testing for MEMS-Based Inertial Sensor Errors.

*Sensors*, 9:8473–8489, 2009.

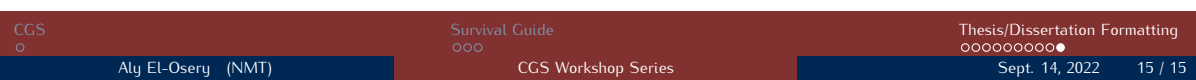